## PYTHON LIST CLASS XI (MODULE-2) **BY** Mrs. SUJATA PRADHAN, PGT(SS),Computer Science, AECS,ANUPURAM

**Lists & Operations on list:**

### **Lists**

•

 List is an ordered sequence of items. Values in the list are called elements / items.It can be written as a list of comma-separated items (values) between **square brackets[ ].**Items in

the list can be of different data types and List is mutable.

## **Operations on list:**

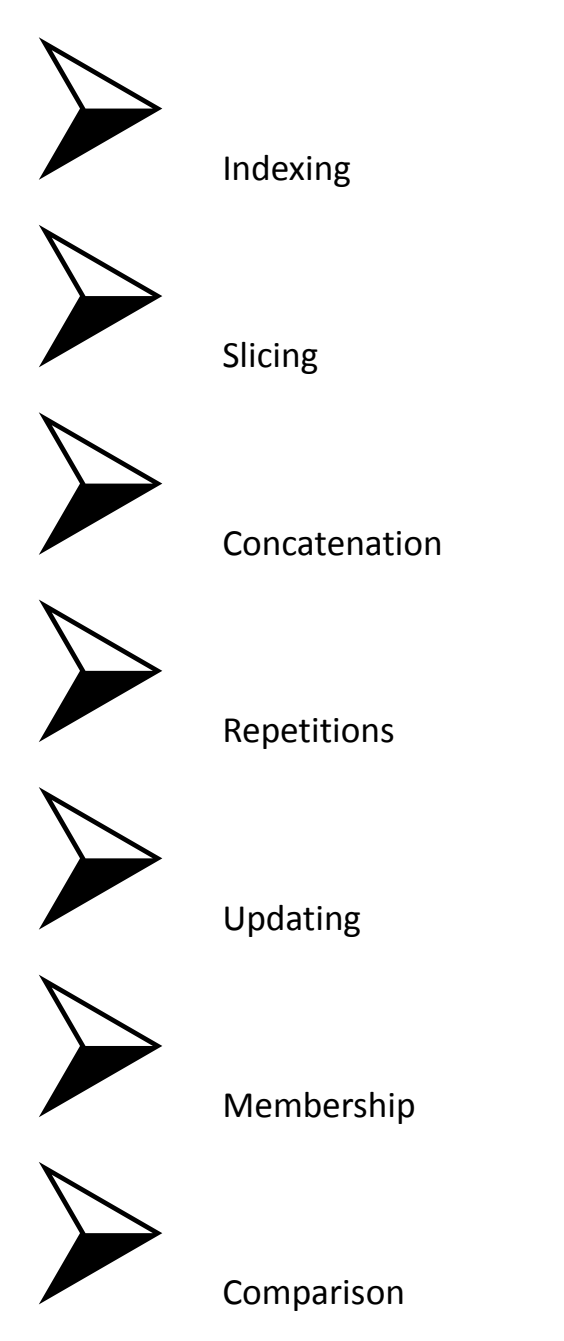

Indexing

**Slicing** 

•

•

**Concatenation & Repetition**

**Concatenation** is done by + operator. Concatenation is supported by sequence data types(string, list, tuple). Concatenation is done between the **same** 

**data types** only.

# **Concatenating two list objects**

l1=[1,2] l2=[3,4] print (l1+l2) Output:

[1, 2, 3, 4]

**Repetition** :Sequences datatypes support a **repetition** operator \*. The repetition operator \* will make multiple copies of that particular object and combines them together. When \* is used with an integer it performs multiplication but with list, tuple or strings it performs a repetition.

## **Repetition operator on List**

 $|1=[1,2,3]$ print (l1 \* 3) Output: [1, 2, 3, 1, 2, 3, 1, 2, 3] The concatenation and repetition operators are supported only by **sequence datatypes** . Both concatenation and repetition always

result in a **new object**. Concatenation is done only between the same datatypes .

#### • **Membership** Operation **Membership** Operators are the operators, which are used to check whether a value/variable exists in the sequence. This operator returns either True or False, if a value/variable is found in the **list**, it returns True otherwise it returns False.

```
x = ["apple", "banana"]
print("banana" in x)
# returns True because a sequence with the 
value "banana" is in the list
```

```
x = ["apple", "banana"]
print("pineapple" not in x)
```
# returns True because a sequence with the value "pineapple" is not in the list

Traversing a List

•

We can access each element of the list or traverse a list using a **for** loop or a **while** loop.

**List using While loop** The **while** loop in Python is used to iterate over a block of code as long as the test expression (condition) is **Syntax:**

**while (condition): body of while**

•

Basic List Operations

Updating List values

- The list elements can also be deleted by using the **del** keyword. Python also provides us the **remove()** method if we do not know which element is to be deleted from the list.
- list =  $[1, 2, 3, 4, 5, 6]$
- **print**(list)

•

- # It will assign value to the value to the second in dex
- $list[2] = 10$
- **print**(list)
- # Adding multiple-element
- $list[1:3] = [89, 78]$
- **print**(list)
- $\bullet$  # It will add value at the end of the list
- $list[-1] = 25$
- **print**(list)
- Deletion of list values
- List operations
- SUMMARY

**Operations on list Concatenation & Repetition Membership Operation List traversal List updation List comparision**

# Thank You